信学技報 TECHNICAL REPORT OF JEICE.

# エンドホスト間のネットワークパスの物理帯域のインライン計測手法

長谷川 剛甘 村田 正幸! Cao Le Thanh Man<sup>†</sup>

> 十大阪大学大学院情報科学研究科 〒 560-0871 大阪府吹田市山田丘 1-5 计大阪大学サイバーメディアセンター 〒 560-0043 大阪府豊中市待兼山町 1-32

E-mail:  $\frac{1}{4}$ {mlt-cao, murata} @ist.osaka-u.ac.jp,  $\frac{1}{4}$ j hasegawa@cmc.osaka-u.ac.jp

あらまし 我々の研究グループでは、新しい TCP のバージョンである ImTCP (Inline measurement TCP) を以前に提案 した [1,2]。ImTCP の送信側はデータパケットの送信間隔を調整し、それらに対応する ACK パケットの受信間隔から 利用可能帯域を推測する機能(インライン計測機能)を持つ。インライン計測は計測用のトラヒックをネットワーク に導入することなくアクティブにネットワーク特性を調べることが可能というメリットがある。そこで本研究では、 物理帯域をインライン計測によって計測する手法を提案し、ImTCPに組み込むことで、利用可能帯域と物理帯域を同 時に計測することを可能にする。本研究で提案する物理帯域の計測手法はパケットペア手法を利用するが、ImTCPが 利用可能帯域の情報を把握できる利点を生かし、従来のパケットペアを用いた計測手法よりよい計測結果を出すこと が期待できる。特に、従来の手法では計測できない、負荷の高いネットワーク環境において本提案手法は正確な計測 結果を導出する。また、本提案手法は計測結果に対する信頼区間も導出する。

キーワード end-to-end 計測、利用可能帯域、物理帯域、インライン計測、パケットペア

# Inline Measurement Method for Capacity Bandwidth of End-to-end Network Path

Cao LE THANH MAN<sup>†</sup>, Go HASEGAWA<sup>††</sup>, and Masayuki MURATA<sup>†</sup>

† Graduate School of Information Science and Technology, Osaka University

1-3, Yamadagaoka, Suita, Osaka 560-0871, Japan

†† Cybermedia Center, Osaka University

1-32, Machikaneyama, Toyonaka, Osaka 560-0043, Japan

E-mail:  $\frac{1}{4}$ {mlt-cao,murata}@ist.osaka-u.ac.jp,  $\frac{1}{4}$ }hasegawa@cmc.osaka-u.ac.jp

Abstract We previously proposed a new version of TCP, called Inline measurement TCP (ImTCP), in [1, 2]. The ImTCP sender adjusts the transmission intervals of data packets and then utilizes the arrival intervals of ACK packets for available bandwidth estimation. This type of active measurement is preferred because the obtained results are as accurate as those of other conventional types of active measurement, even though no extra probe traffic is injected onto the network. In the present research, we propose a new capacity measurement function and combine it with ImTCP in order to enable simultaneous measurement of both capacity and available bandwidth in ImTCP. The capacity measurement algorithm is a new packet-pair-based measurement technique that utilizes the estimated available bandwidth values for capacity calculation. This new algorithm promises faster measurement than current packet-pair-based measurement algorithms for various situations and works well for high-load networks, in which current algorithms do not work properly. Moreover, the new algorithm provides a confidence interval for the measurement result.

Key words end-to-end measurement, available bandwidth, capacity, inline measurement, packet pair

# 1. はじめに

ネットワークサービス品質を向上させるために、 ネットワー - ネットワークッーヒス品員を向上させるにめに、ネットソークの基盤となる IP ネットワークの資源状況を把握・有効的に利用することは重要である。 特に、エンドホスト間のネット<br>利用することは重要である。 特に、エンドホスト間のネット<br>ワークパスの帯域に関する情報を得ることによって、さまざま<br>なサービス品質の向上が可能になると考えられる。 ネットワー ク帯域に関する情報の概念としては物理帯域と利用可能帯域が ク帯域に関する情報の概念としては物理帯域と利用可能帯域がある。物理帯域とは、ネットワーク設備が導入される際に使ってきれる最大転送速度を指すもので、ネットワークパスの中のクラムを持域の狭いリンクの帯域となる。一方、ネットワークの<br>定される最大転送速度を指すもので、ネットワークパスの中のクラムも満域の狭いリンクの帯域となる。一方、ネットワーク<br>パスにおいて、どの程度ネットワークが空いているかを示す指示<br>標が利用可能帯域である。さらに、この二 を円宿に行っために、利用可眠宿吸の頂部を必安とリると凹雪に、ネットワーク帯域の利用を高めるために物理帯域の情報も必要とする。また、サービスオーバレイネットワークにおける<br>必要とする。また、サービスオーバレイネットワークにおける<br>ルート選択やサーバ選択においても物理帯域と利用可能帯域の ル」ト選択やすーハ選択においても物理得販と利用可能帯域の再期用可能帯域の要素、利用者に提供されるが、ポープのスポープの利用可能帯域の変動が高いときは物理帯域の利用に切り替え、利用可能帯域の変動が高いときは物理帯域の利用に切り替えた方がよいと考えられる。また、インターネットサービスプロバイダの課金システムも、利用者に提供されるネットワークの利用、訓練の調査機の向力に基づいています。

エンドホスト間の物理帯域および利用可能帯域を知るため エンドホスト間の物理帯域および利用可能帯域を知るため<br>こ、多数の能動的および受動的な計測手法が存在する。能動のドラントワーク内に計測結果が得られるが、計測用のトラミンテ法の方がより正確な計測結果が得られるが、計測用のトラ<br>う手法の方がより正確な計測結果が得られるが、計測用のトラ<br>とックがネットワーク内の他のトラヒックに影響を与えるという<br>う問めな。例えば、Pahload [3] が一回の計測結果する必に<br>ためある。Spruce [4] がある。Spruce [4] の場合は、一回の計測結果を出すために必要なトラヒック量は平均300 KB である。一方、サービスオークルイネットワークにおけるサーバやルート選択、またはデータ転送プロトコルの適応型制御のためには、素早くかつ継続的な保帯域に関する情報が必要となる。この場合、上述の能動的な保帯測を得可能が必要となる。この場合、上述の能動的な<br>な帯域に関する情報が必要となり、大量の計測用トラヒックが発生は要求に関する情報が必要と

れわれば、インティン計測フルニックスと過ごした inity<br>側アルゴリズムを変更することによって実現している。 ImTCP<br>の送信側はデータットの送信間隔を調整し、それらに対応<br>つき、icity にっしん愛想面白いさいよう の医信側はフータハクツ下の医信间隔 を調整し、てれらに対応する ACK パケットの受信間隔からネットワーク帯域を推測する。この手法により、計測用のパケットをネットワーク内に新しく導入することなく計測を行うことができるため、計測負荷を最小限に抑えることができる。

しを最大が行事をごはまだ、これを増強すの人間に向きています。リスクでをななな体質を分別の向きに提供していることに関していますが、リーンの販売を受けることに関しています。このののことのものののことに要素を アクリアの複数があることを被害する。これには、サイトに関していまいないのか、小間間のの間の高いからという。これは、これを被害することを被害することを被害することが、また、これは、これは、これは、これは、これはないこのののことの意見中であ

ケット (パケットペア)に対応する ACK パケットの到着間隔に

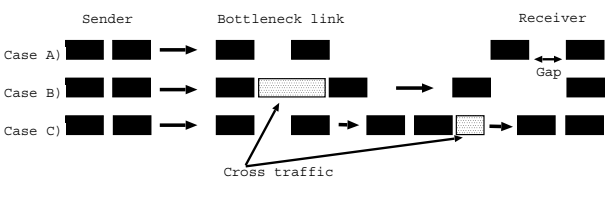

図1 パケットペアの時間間隔の変化

基づいて物理帯域を推測する。既存のパケットペアに基づく計<br>測手法 [6-8] では、クロストラヒックに割り込まれたパケット<br>ペアが不正確な結果を導くため、そのようなパケットペアは結 、、ルイエ催な船未を考くにめ、そのようなハクタト、、は船果を計算するためのデータから排除される。それに対して、提案手法はそれらのパケットペアも利用することができる。これにより、提案手法が物理帯域を推測するために用いるデータが後来手法に比べて多くなり、より早くかつ正確な計測結果を得 ス・ストマン、アン、マン、マン、マンニー、マンの研究とい<br>ことができる。<br>提案手法の基本的なアイデアは、ImTCP がすでに計測可能と る

なっている利用可能帯域の情報を物理帯域の計測に用いること なっている利用可能研みの情報を物理研みの計測に用いることである。利用可能帯域から、パケットペアの間に割り込むクロストラヒック量の平均を推測することにより、クロストラヒックに割り込まれたパケットペアの間隔も物理帯域の推測に用い ノに高ッとよれたハッシャ、ソン間隔も物理市域の推測にカい<br>ることができる。 さらに、提案手法は導出した結果に対して、<br>信頼区間を算出する。

信料区間を昇出りる。<br>- 女稿では、シミュレーション結果より、さまざまネットワーク環境において ImTCP が常に素早くかつ正確な結果を導出できることが明らかにする。特に、従来の計測手法では計測する<br>ことができない、ネットワーク負荷が極めて高い環境において<br>も、提案計測手法が正確な結果を出すことができることを示す。

### 2. パケットペアを用いた物理帯域計測手法

エンドホスト間のネットワークパスの物理帯域を計測する<br>ためのツールが、過去に数多く提案されている[6-14]。その中には、異なるサイズの計測用パケットをネットワークパスに流<br>し、それらのパケットの伝送時間を比較することにより、物理<br>帯域を手にがある[10]。キた、トラントクタトのTTL<br>帯域me To Live)の値を設定し、ネットワークス上のすべての<br>(Time To Live)の値を設定し、ネットワークス上のすべての<br>(Ty クの物 エンドホスト間のネットワークパスの物理帯域を計測する

はハッシド・、を用いてインションの制造 未売する。<br>2.1 パケットペア技術<br>トワークパスのボトルネックリンが担当したパケットペアのあため、ボトルネックリンクを出たパケットペアのであった。<br>トワークパケットボトルネックリング処理とれる間にキューで待<br>たちれるため、ボトルネックリンクに反比例する、というものであ<br>る。ボトルネックリンクに反比例する、というものである。ボトルネックリンク以降のリンクにおいて、パケットペア<br>ぶろいだキューに入

可能である。

$$
C = \frac{P}{Gap} \tag{1}
$$

ここで、P はパケットのサイズ、 Gap は受信側に到着したときのパケットペアの時間間隔をそれぞれ示す。<br>- パケットペアがネットワークパスを通過する時、上記の場合<br>以外さらに二つの可能性がある。一つ目は、図1の Case B) で<br>示すように、ボトルネックリンクにおいてパケットペアがクロ<br>ネすようとックのパケットに割り込まれる可能性がある。この場合<br>くいたいパケット隔が必要以上に伸ばされたよう。 式(1)を用いて物理帯域を計算した結果が正確な値よりも小さ ム(1) を用いて物理用機を用来した桶本が正確な過ますように、くなってしまう。もう一つは、図1の Case C) で示すように、<br>パケットペアが正常に隣接してボトルネックリンクを通過する<br>が、その後、再びほかのキューに入って、パケット間隔が縮小<br>する。この場合、式 (1) が正確な値よりも大きい結果を出して が、そ。<br>するま?<br>しま!

5元のパケットペアを用いた計測手法は上述の Case A) のパ - <del>94100000 フトペ</del>リを用いた計<del>画す広は上述の Case A</del>j のへ<br>ケットペアしか利用できない。そのため、パケットペア全体か<br>ら Case Aj のものを特定するために、様々な方法が用いられ

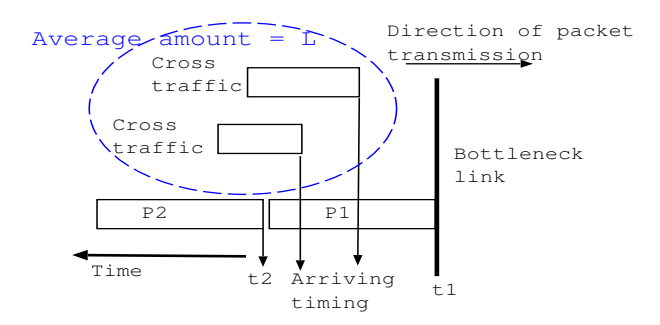

図2 パケットペアとクロストラヒックの到着の様子

た。Pathrate [6] ではパケットペアの間隔のヒストグラムを作成し、Case A) のパケットペアの間隔がもっとも出現頻度が多いという仮定のもとで、Case A) のパケットペアを特定する。また、CapProbe [8] は Case A) のパケットペアが発見できるまで パケットを送り続ける。Case A) のパケットペアであるかどう<br>かはパケットの転送遅延による判断する。

...<br>ネットワークパスがほとんど空の状態において、Case A) の - ネットラインがかはこのと主の状態において、Case A) の<br>パケットペアがもっとも高い頻度で出現する傾向がある。しかし、ネットワークが混雑するときは Case B) のパケットペアの<br>方が Case B)、Case C) よりも多くなる。この場合、CapProbe が な出す

。11,%。<br>パケットペアを両方とも物理帯域の計算に用いる手法を提案する。この手法が可能な理由は、ImTCPが計測している手法を提案する。この手法が可能な理由は、ImTCPが計測している利用可能

2.2 提案アルゴリズム<br>図2に、パケットペアのボトルネックリンクへ到着する様 子を示す。 パケットペアの先頭のパケット (P1) の到着時刻を ⊤<del>′α 小ラット(22)の国境内をなるとするようなんだが、<br>この間に、クロストラヒックのパケットがポトルネックリンクへ到着することが考えられる。パケット P2 はこれらのクロストラヒックのパケットがポトルネックリンク<br>〜到着することが考えられる。パケット P2 はこれらのクロストラヒックのパケットがボトルネックリンクで処理されるまで</del> - トノヒックのハクットかホトルネックリンクで処理されるまで<br>キューで待つことになる。そのため、ボトルネックリンクを出<br>たときのパケットペアの時間間隔は、後方のパケット P2 自身 とクロストラヒックの処理される時間の和となる。すなわち、

$$
Gap = \frac{P + L}{C} \tag{2}
$$

となる。ここでLはt1、t2の間にボトルネックリンクへ到着 となる。」」、レロン、ない間にかドクテンノンシン、「利用」<br>したクロストラヒックの量である。ボトルネックリンクがもっとも利用可能帯域が狭いリンクであると仮定すると、クロスト<br>ラヒックがボトルネックリンクを流れる量の総和が C – A と なる。ここで、A はその時点の利用可能帯域の値を示す。パ<br>ケットペアがボトルネックリンクに到着する時の時間間隔をδ  $(\delta = t_2 - t_1)$ とすると、Lの平均は

$$
L = \delta(C - A) \tag{3}
$$

となる。(2)式と(3)式から、

$$
C = \frac{P + \delta(C - A)}{Gap} \quad \text{if } C = \frac{P - \delta \cdot A}{Gap - \delta} \tag{4}
$$

と書くことができる。式(4)により、Case A)および Case B)の<br>パケットペアから物理帯域を計算することができる。次章にお<br>いて、この式を用いた新しい物理帯域の計算方法を提案する。

### 物理帯域のインライン計測アルゴリズム  $3.$

### 3.1 ImTCP におけるパケットペアの作成

3.1 ImTCPにおけるハケツトヘアの作成<br>ImTCPの送信プログラムは、TCP Renoの送信プログラムに<br>ひとつの計測プログラムが配置されることによって、ImTCP の<br>送信プログラムが実現される[2]。計測プログラムは TCP 層の<br>最も下、すなわち IP 層とのインタフェース部分に存在する。<br>TCP 層において一つのパケットが処理されると、それを直接に TCP 層におい C一つのハクットか処理されると、それを直接に<br>IP 層に渡さず、計測プログラムが TCP 層と IP の層の間に用意<br>している FIFO バッファにいったん格納する。ImTCP が計測を<br>行う際には、バッファ内のパケットを計測アルゴリズムによっ て決定される時間間隔で IP 層に渡す。計測を行わないときは

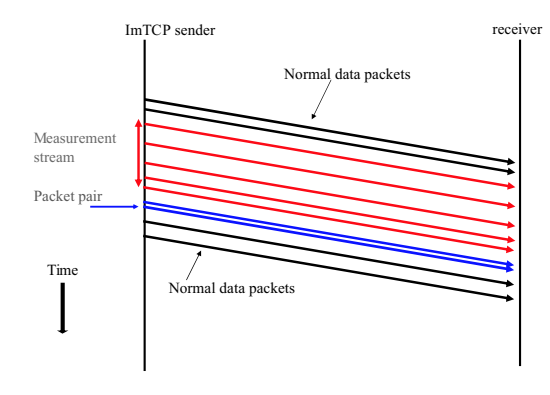

図3 ImTCP においてのパケットペアの作成

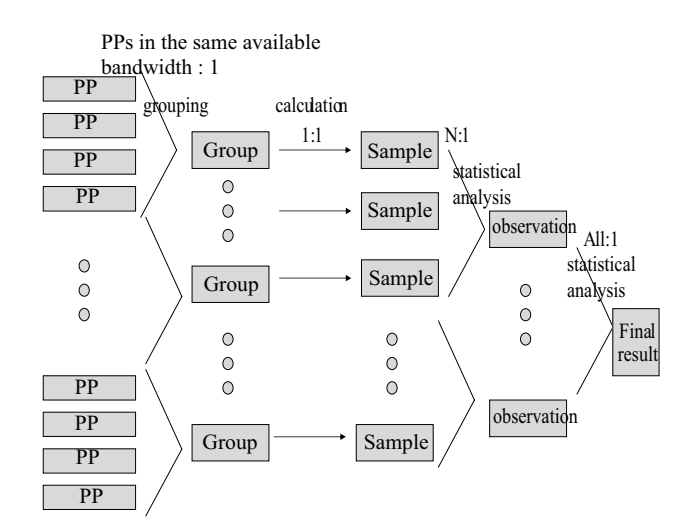

図 4 物理帯域の計算アルゴリズム

計測プログラムはバッファへ到着したパケットを即座に IP 層 に渡す。

ImTCP が物理帯域と利用可能帯域を同時に計測することを - ImTCF か物理市域と利用当時型数を回転に可做することを可能とするために、パケットペアの作成及び送信機能を付加する。図3で示されるように、計測プログラムが一つの計測ストリームを送信した後、一つのパケットペアを作成・送信する<br>トリームを送信した後、一つのパケットペアを作成・送信する<br>ことになる。計測ストリニムの送信の書に、数個のパケットが ことになる。可例ハーソームの区間の間に、数個のハックトか<br>TCP 層からバッファに到着することがあるため、パケットペア<br>を作成するためにさらにパケットを蓄積する時間はほとんど必 要としない。そのため、パケットペアを用いた計測機能を導入 ここし、、<br>した ImTCP は、 既存の ImTCP と比べての性能の差はほとんど ないと言える。

3.2 提案計測手法<br>- 図 4 を用いて、パケットペアの計測結果から物理帯域を推測<br>するアルゴリズムを説明する。提案するアルゴリズムは以下の<br>ステップから構成される。

- ^ ックゕヮ<sub>げん</sub>っつ。<br>● パケットペアのグルーピング: 利用可能帯域の値が変化していない間に得られたパケットペアの結果を一つのグルー<br>プにまとめる。グループに属するパケットペアの間隔の平 、<br>均*Gap* が求められる。良い平均値を得るために、グループ内のパケットペアの数を3以上とする。そのため、2 パケットペアの数を3以上とする。そのため、2 パケットペア以下のグループは次のグループと合併させる。
- サンプルの計算: それぞれのグループの平均到着間隔の値  $\overline{Gap}$ から、<br>で計算する。 つの物理帯域のサンプル (sample)を次の式

$$
C = \begin{cases} \frac{P}{Gap}, & \frac{A}{P/b} > \lambda \oslash \frac{1}{B} \triangleq 0.5 \end{cases}
$$

$$
\left( \frac{P - \delta \cdot A}{\overline{Gap} - \delta}, \qquad \text{[\n 1.3] } \delta \right) \tag{6}
$$

ここで λ は利用可能帯域とパケットペア送信レート P/δ の関係を示す閾値である(パケットペアが送信されてから、<br>ボトルネックリンクに到着するまでの間には間隔が変わら ないと仮定する)。利用可能帯域がパケットペアのレートと

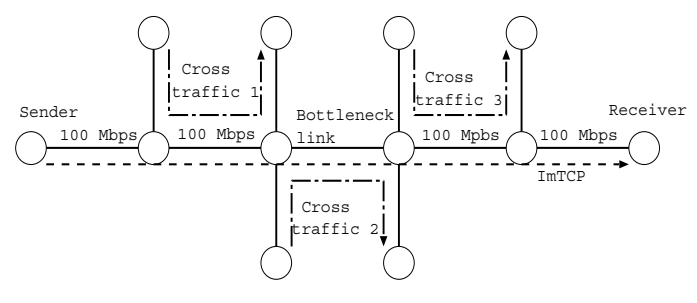

図5 ネットワークトポロジー

ほぼ同じ場合、つまり  $\frac{A}{PI\delta}$  > λ が満たされるとき、パケッ トペアがボトルネックリンクを通過する際ほかのパケット ト・・・・ルホトルネックシンシェ<sub>価価タンの</sub>はルのハッシャ<br>に割り込まれる可能性が低い。その場合、パケットペアが<br>Case A)に入るため、式 (5) (式 (1) に基づいた式) を適用す<br>る。一方、利用可能帯域がパケットペアの送信レートより 小さい場合、つまり  $\frac{A}{PI\delta} \leq \lambda$  が満たされるとき、パケッ トペアが Case B) に入る可能性が高いため、式(6)を適用

- する。<br>• 統計処理
	- N 個の物理帯域のサンプルの平均値を計算し、 それを - ^ 『のの細帯™ (obsevation)とする。 < ながております。 < ごど、観測値 (obsevation)とする。 < がが大きい算法 < ごと、観測値 の信度が高いが、一つの観測値 の計算<br>テラの観測値の信頼度が高いが、一つの観測値 の計算<br>するために多数のパケットペアが必要となる。4 章に<br>おけるシミュレーションでは、 N = 10 を利用する。<br>- 各観測値から最終的な結果を計算する。また、 観測値 の分布から、90%の信頼区間を算出する。

### 4. シミュレーションによる評価

本章では、提案した物理帯域計測手法を ns-2 シミュレータを<br>用いて評価する。また、インラインネットワーク計測の範囲で、<br>提案した手法を適用した場合と CapProbe [8] および Pathrate [6] を適用した場合の比較をあわせて行う。

図5にシミュレーションに用いられるネットワークトポロ ジーを示す。Cross traffic (クロストラヒック) 1 および 3 との送 信レートは固定で、それぞれ 5 Mbps、15 Mbps である。クロス トラヒックのパケットサイズの分布はンターネットトラヒック<br>の統計データ [15] を用いる。シミュレーション時間は 80 秒で ある。

### 4.1 パラメータの設定

● A の設定<br>ボトルネックリンクの物理帯域を 90 Mbps、および Cross traffic 2の送信レートを5Mbpsに設定した場合の、λの値 す。図屮のエフーパーは計測結果に対する90%信頼区間を<br>表す (信頼区間がつけられていない結果は、パケットペアの数が少なく信頼区間が計算できない場合である)。この場<br>合、ボトルネックリンク上のクロストラヒックが少ないため、ボトルネックリンク上のクロストラヒックが少ない、式の、ボトルネックリンク上のクロストラヒックが少ない、大<br>め、式(5)が使われるべきである。λ=0.9の設定では、よっと<br>め、式(5)が常に使われないため、信頼区間が大

次に、物理帯域を 80 Mbps に設定し、Cross traffic 2 を 20 Mbps に設定する。図 7(a) および 7(b) にそれぞれ  $\lambda = 0.5$ および  $\lambda = 0.8$  とした時の計測結果を示す。この場合、 ロストラヒックのレートが高いため、式(6)が使われる方 ロストフヒックのレートか高いため、式 (6) か使われる万が好きしい。そのため、λの小さい値 (0.5 またはそれ以下)<br>が政武にい。そのため、λの小さい値 (0.5 またはそれ以下)<br>の設定が不正確な結果を出す。また、λ = 0.8 はこの場合<br>も良い設定であることが確認できる。<br>定である。また、様々な場合においてもこの設定がよいこと、<br>だかかったため、以下のシミュレーションでは、λ = 0.8<br>とがかいったため、以下のシミュレーシ

を用いる。

•  $N$  の設定

N は観測値を計算するためのサンプル数である。ここで は、物理帯域を 80 Mbps に、Cross traffic 2 を 40 Mbps に設 は、<sub>物生出なる</sub> 60 Mpps に、Closs traine 2 を 40 Mpps に設定している環境で考察を行う。図 8(a), 8(b) および 8(c) は<br>それぞれ N = 1, 10 および 50 の場合の計測結果である。図<br>8(a) では信頼区間が大きいことがわかり、これは N = 1 の<br>場合に計測結果の精度が悪いことを意味する。また、N が<br>大きい (N = 50) 場合においては図 8(c) から、結果を出す

表1 最初の計測結果を出すために必要なパケットペア数

| Capacity            |            | Cross traffic 2   Proposed Algorithm   CapProbe |          |
|---------------------|------------|-------------------------------------------------|----------|
| $10 \text{ (Mbps)}$ | $1$ (Mbps) | 60 (PPs)                                        | 87 (PPs) |
| 10                  |            | 60                                              | 85       |
| 10                  |            | 60                                              | 92       |
| 10                  |            | 60                                              | 159      |

のに長い時間がかかることがわかる。図 8(b) から N = 10<br>の設定で良い計測結果が得られることがわかるため、以降<br>この設定を利用する。

### CapProbe との比較  $4.2$

提案手法と CapProbe と公平に比較するために、本研究に おいては CapProbe を TCP に組み込んだ。TCP に組み込んだ CapProbe と、独立に稼動する CapProbe との唯一の相違点は、 本来 CapProbe は、毎回の計測において、計測用のパケットサ ・パズが適宜調整されるのに対し、TCP に導入した場合には、パケットサイズを固定 (TCP のデータサイズ) している点である。<br>クットサイズを固定 (TCP のデータサイズ) している点である。<br>この制限は、ImTCP に組み込んだ CapProbe の性能が悪い原因 になることが考えられる。

4.2.1 物理帯域が小さく、ネットワーク負荷が低い場合 ボトルネックリンクの物理帯域が 10Mbps で、Cross traffic 2 が4Mbps である場合について考察する。図 9(a) が提案手法の 計測結果を、図 9(b) に CapProbe の計測結果をそれぞれ示す。 両方の結果が良いことがわかる。また、CapProbeの結果の方が より正確であることもわかる。その理由は、CapProbeは正確に ー・・・・・・・・・。<br>Case A) のパケットペアを特定できた場合に、そのパケットペア<br>の間隔のみを用いて物理帯域を計算するためである。CapProbe のもう一つの利点は、提案手法と比べて計算が容易であること が挙げられる。

しかし、CapProbe は最初の計測結果を導出するまで多数の パケットペアを必要とする。表 1 に、Cross traffic 2 の大きさを<br>変化させた時の、最初の計測結果を導出するために必要となっ たパケットペアの数を示す。表1から、CapProbe が 最初の結 にハッシー・ソッ数をホテ。女エから、Capriote か 取りの結果を出すためにパケットペアを 85 個以上必要としていること<br>がわかり、その数がネットワーク負荷が高くなるとともに大きくなることがわかる。一方、提案手法はネットワーク負荷によ ~ ~ ~ ~ >、ての致かネットワーク負荷が高くなるとともに大きくなることがわかる。一方、提案手法はネットワーク負荷によらず、最初の計測結果を出すのに 60 パケットペアだけを必要とする。

4.2.2 物理帯域が大きく、ネットワーク負荷が高い場合 次に、物理帯域を 80 Mbps、Cross traffic 2 の送信レートを 60 Mbps に設定したした場合の結果を図 10 で示す。図から、提 ・<br>案手法を用いた計測がよい結果を導出することがわかる。それ<br>に対して、CapProbe アルゴリズムを利用した計測の結果が正 ・<br>確でないことがわかる。これは、ネットワーク負荷が高い場合<br>には、ほとんどのパケットペアがクロストラヒックのパケット<br>に割り込まれて、Case B) のパケットペアとなり、Case A) のパ に言ったよれて、Jase 19, シンフィーン・ピュー、Jase 11, シン<br>ケットペアが少ないためである。図 10(b) には、Cross traffic 2<br>のレートを 50 Mbps とした場合をあわせて示しているが、この 結果も正確な物理帯域の値から離れていることがわかる。 本来 CapProbe は計測用のパケットサイズを変化させて、計測の性能 こ。<br>を向上させるが、インライン計測ではパケットサイズを調整す<br>ることは好ましくないため、CapProbe はインライン計測には向 かないことがわかる.

## 4.3 Pathrate との比較

- 次に、Pathrate の計測ノルコリスムを ImiCP で利用りることについて考察する。Pathrate はパケットペアの間隔のヒストグラムを必要とするため、ImTCP において収集しているパケットペアの間隔のヒストグラムを作成するようにする。さらに、Pathrate はパケットトレインの計測結果である Average Dispersion Rate (ADR) [6] を必要とするが、パケットトレイン Dispersion Rate (ADK) [0] をお女とチョル、ハンショコンイン<br>を TCP で実現すると、TCP の性能が大幅に影響を受けるため、<br>パケットトレインは独立したツールで計測すること。パケット<br>トレインの結果とパケットペアのヒストグラムから、Pathrate のアルゴリズムに基づいて計測結果を求める

シミュレーションにおいては、物理帯域が 80 Mbps とし、 Cross traffic 2 のレートを様々な値に設定する。またここでは、クロストラヒックのパケットサイズを 400 バイトから 600 バイトの間の一様分布にしたがうものとする。この場合、クロスト<br>クロストラヒックのパケットサイズを 400 バイトから 600 バイトの間の一様分布にしたがうものとする。この場合、クロスト

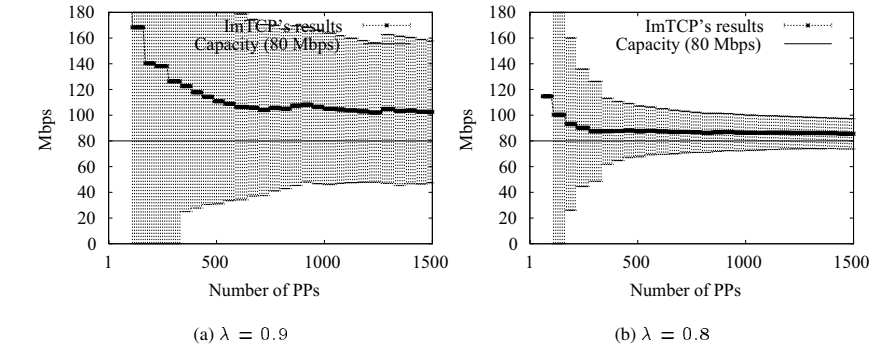

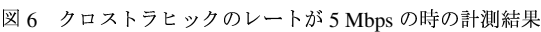

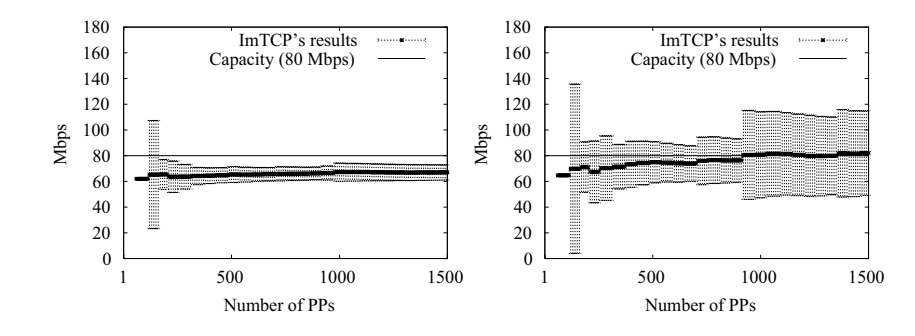

(b)  $\lambda = 0.8$ (a)  $\lambda = 0.5$ 図7 クロストラヒックのレートが 20 Mbps の時の計測結果

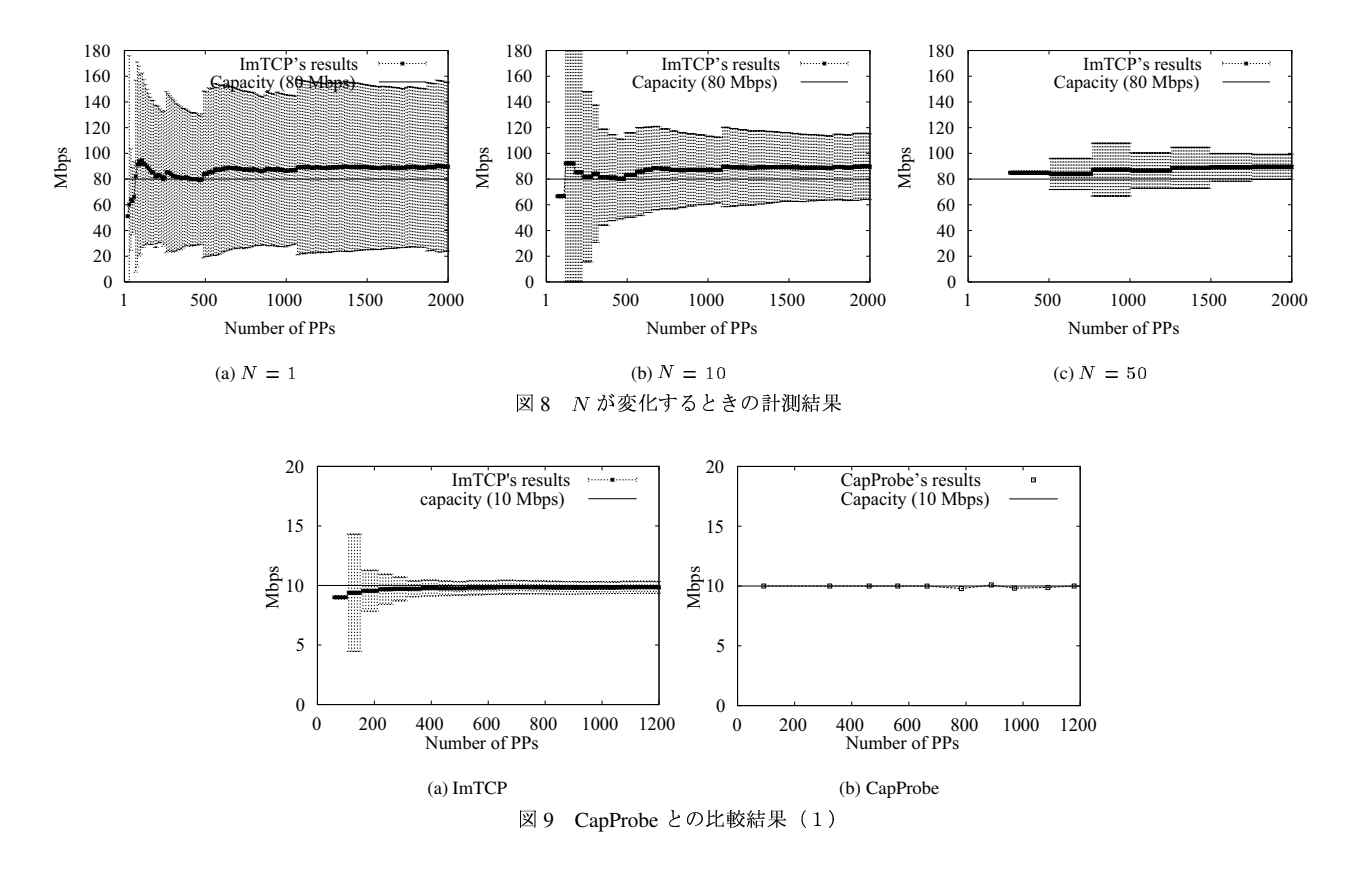

けるパケット数が多くなる。したがって、パケットペアの間にクロストラヒックのパケットが割り込む確率が高くなる。この<br>場合、Pathrate は良い結果を出せないと予測される。この環境において、提案する計測手法を用いた場合および Pathrate を用いた場合の計測結果を出せないと予測される。この環境において、提案する計測手法を用いた場合および Pathrate を用いた場合の計測結果を実生がことがわかる。<br>ク負荷が高い場合、結果を出すこと

図 11(a) および 11(b) に Cross traffic 2 の送信レートが 75 Mbps である場合の、提案手法と Pathrate が計測に用いるヒストグラ

ムを示す。図 11(a) の "Raw data"のヒストグラムは式 (1) を用いたときのパケットペアの計測結果である。一方、図 11(b) の<br>"Proposed method"は提案手法によって計算された "observation" ヒストグラムが50Mbps 付近に集中している (正しい物理帯域 の値は 80Mbps である)。それに対して、提案手法が計算した観 測値を正しい値である 80Mbps に集中しているため、提案手法 が良い結果を導出したものと考えられる。

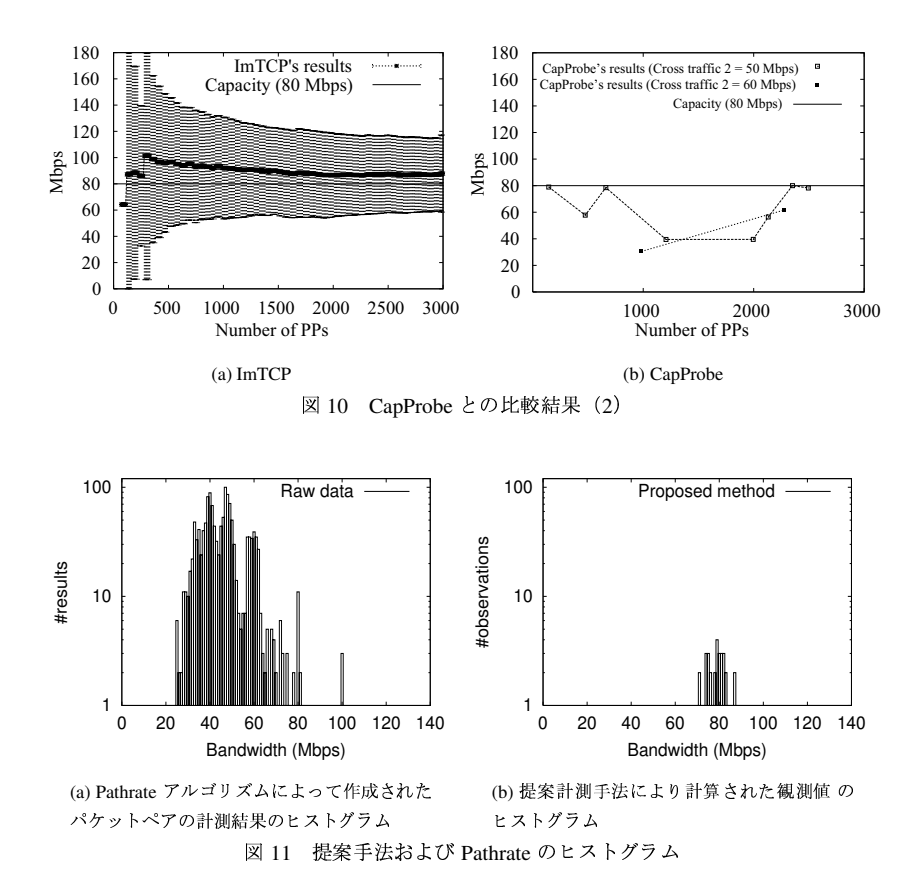

表う 提案手法と Pathrate との比較結果

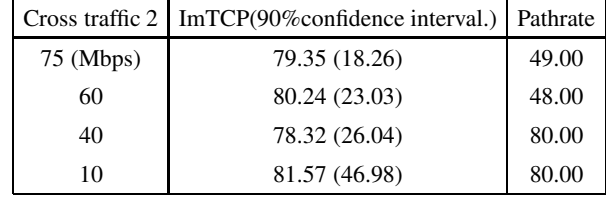

## 5. 終わりに

本稿では、TCPに適用できる新しい物理帯域の計測手法を提<br>案した。提案手法は ImTCP が計測可能な利用可能帯域の情報 従来の手法で利用できないパケットペアを計測に用 を生かし、 ということができる。シミュレーション結果から、従来手法が正体に動作できない負荷が高いネットワーク環境においても、提案に対応されてきない負荷が高いネットワーク環境においても、提 へ・はん、ホテ、一性、\*型のペッサロッターことがわかった。<br>「現在、ImTCP を FreeBSD システムに実装しており、実装実験を今後行う予定である。また、TCP 受信側で適用可能な帯域<br>計測手法についても考察する予定である。

### 謝 辞

文部科学省科学研究基礎研究<br>ている。ここに記して謝意を表す。<br>**文 献** 本研究の一部は (A)(2)(15200004) によ  $\mathcal{L}$ 

- [1] Cao Le Thanh Man, Go Hasegawa and Masayuki Murata, "ImTCP: TCP with an inline measurement mechanism for available bandwidth," to appear in Computer Communications Special Issue: Monitoring and Measurements of IP Networks, 2005.
- [2] Cao Le Thanh Man, Go Hasegawa and Masayuki Murata, "Available bandwidth measurement via TCP connection." in *Proceedings of the* 2nd Workshop on End-to-End Monitoring Techniques and Services E2EMON, Oct. 2004.
- [3] M. Jain and C. Dovrolis, "End-to-end available bandwidth: Measurement methodology, dynamics, and relation with TCP throughput," in Proceedings of ACM SIGCOMM 2002, Aug. 2002.
- [4] J.Strauss, D.Katabi and F.Kaashoek, "A measurement study of available bandwidth estimation tools," in Proceedings of Internet Measurement Conference 2003, Oct. 2003.
- $[5]$ Cao Man, Go Hasegawa and Masayuki Murata, "A new available bandwidth measurement technique for service overlay networks." in Proceeding of 6th IFIP/IEEE International Conference on Management of Multimedia Networks and Services Conference, MMNS2003, pp. 436-448, Sept. 2003.
- [6] C. Dovrolis, P. Ramanathan and D. Moore. "Packet dispersion techniques and capacity estimation," IEEE/ACM Transactions on Networking, vol. 12, pp. 963-977, Dec. 2004.
- [7] K. Lai and M. Baker, "Nettimer: A tool for measuring bottleneck link bandwidth," in Proceedings of the USENIX Symposium on Internet Technologies and Systems, Mar. 2001.
- [8] R. Kapoor, L. Chen, L. Lao, M. Gerla and M. Sanadidi, "CapProbe: a simple and accurate capacity estimation technique," in Proceedings of the 2004 Conference on Applications, Technologies, Architectures, and Protocols for Computer Communications, 2004.
- [9] R. L. Carter and M. E. Crovella, "Measuring bottleneck link speed in packet-switched networks," Tech. Rep. TR-96-006, Boston University Computer Science Department, Mar. 1996.
- $[10]$ K. Lai and M. Baker, "Measurering link bandwidths using a deterministic model of packet delay," in Proceedings of ACM Sigcomm, Aug. 2000.
- [11] Bruce A. Mah, "Pchar," available at http://www.ca.sandia. qv/"bmah/Software/pchar.
- [12] V. Jacobson, "Pathchar-A tool to infer characteristics of Internet paths," 1997. available at http://www.caida.org/tools/ utilities/others/pathchar/.
- [13] A. B. Downey, "Using pathchar to estimate internet link characteristics," in Proceedings of ACM SIGCOMM, 1999.
- [14] M. Goutelle and P. Vicat-Blanc, "Study of a non-intrusive method for measuring the end-to-end capacity and useful bandwidth of a path," in Proceedings of the 2004 IEEE International Conference on Communications, 2004.
- [15] NLANR web site, http://moat.nlanr.net/Datacube/.